## **10-11 классы**

# *1. Задача "Рация и чемодан"*

Штирлиц поручил радистке Кэт подобрать чемодан для перевозки рации. Чемодан и рация имеют форму параллелепипеда. Рацию можно класть в чемодан только вертикально или горизонтально (рацию нельзя ставить под углом к дну чемодана). Боковые стенки рации должны быть параллельны боковым стенкам чемодана. Рация НЕ может поместиться в чемодане, если при этом какой–либо из ее размеров больше или равен соответствующему размеру чемодана. Ниже на рисунке приведены примеры

НЕПРАВИЛЬНО

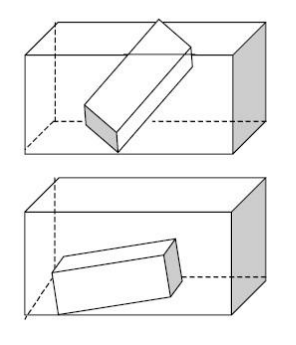

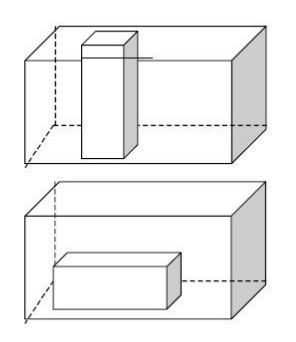

**ПРАВИЛЬНО** 

# неправильного и правильного размещения рации в чемодане. Напишите программу, которая подскажет радистке Кэт, поместится ли рация в чемодане.

#### **Входные данные**

В первой строке входных данных записано три числа – размеры рации в сантиметрах, а во второй – размеры чемодана в сантиметрах. Все числа целые положительные и не превосходят 100.

#### **Выходные данные**

В файл выходных данных требуется записать строку ПОМЕЩАЕТСЯ, если рация помещается в чемодане, или строку НЕ ПОМЕЩАЕТСЯ в противном случае.

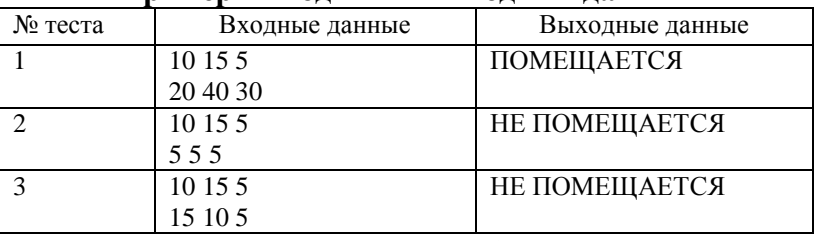

### **Примеры входных и выходных данных**

### *2. Задача "Шифровка"*

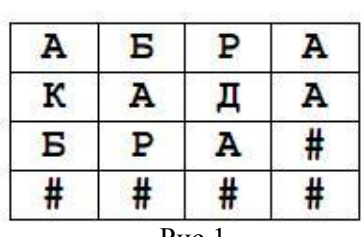

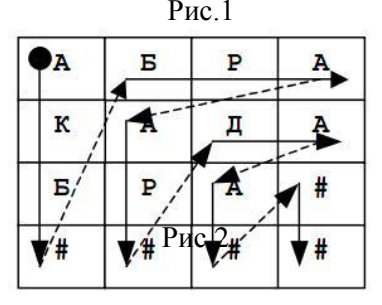

Агент ФБР Скалли получил задание зашифровать сообщение для агента Малдера. Шифрование выполняется в следующем порядке (пусть шифруется сообщение, состоящее из одного слова АБРАКАДАБРА):

1. Подбирается наименьший квадратный листок клетчатой бумаги, где можно записать сообщение по одному символу в каждой клетке. В нашем случае длина сообщения равна 11, и листок имеет размер 4\*4.

2. В каждой клетке листка записывается один символ сообщения в порядке слева направо и сверху вниз. Если некоторые клетки листка остаются пустыми, то они заполняются символом #. В нашем случае листок будет заполнен как на рис.1.

3. Затем символы сообщения записываются с листка по одному в строку в порядке, который указан на рис.2 стрелками.То есть сначала записывается 1 столбец, затем остаток 1 строки, далее остаток 2–го столбца, после этого остаток 2 строки и т.д., пока не будут выписаны все символы. В нашем случае зашифрованное сообщение имеет вид АКБ#БРААР#ДАА###.

Напишите программу, которая поможет агенту Скалли зашифровать заданное сообщение.

### **Входные данные**

Входные данные содержат непустое сообщение, которое нужно зашифровать. Оно состоит только из букв и цифр, его длина не превышает 200. Сообщение может быть записано на нескольких строках, в этом случае символы конца строки и перевода строки шифровать не нужно. Признаком окончания сообщения является точка, которую шифровать не нужно.

#### **Выходные данные**

В выходные данные должны содержать строку зашифрованного сообщения.

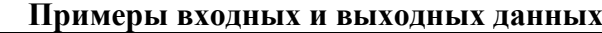

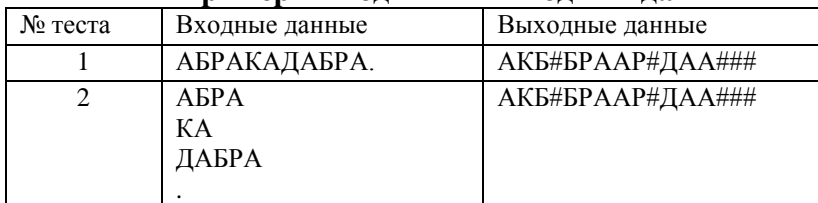